## Addressing Modes

## Introduction

Most of the instructions must refer to the address or content of a specific memory location. These so-called *memory reference instructions* must somehow identify the address of the location as a part of the instruction encoding. The manner in which this *target address* or *effective address* is identified within the instruction is called the *addressing mode*.

## **Addressing Modes**

- Implied
- Immediate
- Direct
- Indirect
- Register
- Register Indirect
- Displacement (Indexed)
- Autoincrement
- Autodecrement
- Stack

#### Implied Mode

•Operands are specified implicitly in definition of the instruction

#### Examples

»COM : Complement Accumulator

Operand in AC is implied in the definition of the instruction.

•All register reference instruction that use an accumulator are implied mode instruction.

»PUSH : Stack push

Operand is implied to be on top of the stack.

Zero address instruction in stack are implied mode since the operands are implied on top of stack.

## **Immediate Addressing**

- Operand is part of instruction
- Operand = address field
- e.g. ADD 5
  - -Add 5 to contents of accumulator
  - -5 is operand
- No memory reference to fetch data
- Fast
  - Useful for initializing registers to a constant value
  - Example : LD #NBR

## **Immediate Addressing Diagram**

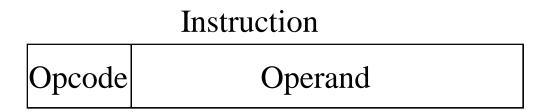

## **Direct Addressing**

- Address field contains address of operand
- Effective address (EA) = address field (A)
- e.g. ADD A
  - -Add contents of cell A to accumulator
  - -Look in memory at address A for operand
- Single memory reference to access data
- No additional calculations to work out effective address

• Example : LD ADR

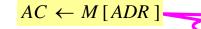

ADR = Address part of Instruction

## **Direct Addressing Diagram**

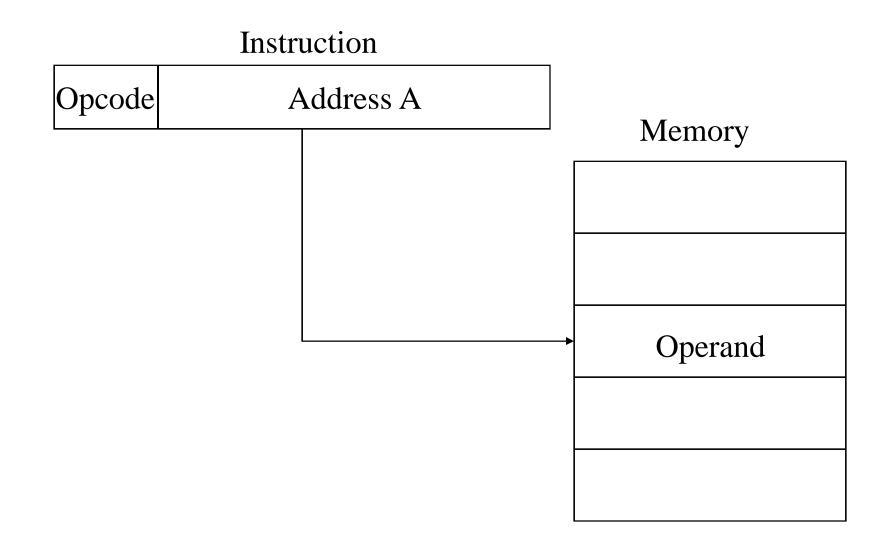

# **Indirect Addressing (1)**

- Memory cell pointed to by address field contains the address of (pointer to) the operand
- EA = (A)
  - —Look in A, find address (A) and look there for operand
- e.g. ADD (A)
  - Add contents of cell pointed to by contents of A to accumulator

## **Indirect Addressing (2)**

- Large address space
- $2^n$  where n = word length
- May be nested, multilevel, cascaded —e.g. EA = (((A)))
- Multiple memory accesses to find operand
- Hence slower

**Example:** LD @ADR  $AC \leftarrow M[M[ADR]]$ 

## **Indirect Addressing Diagram**

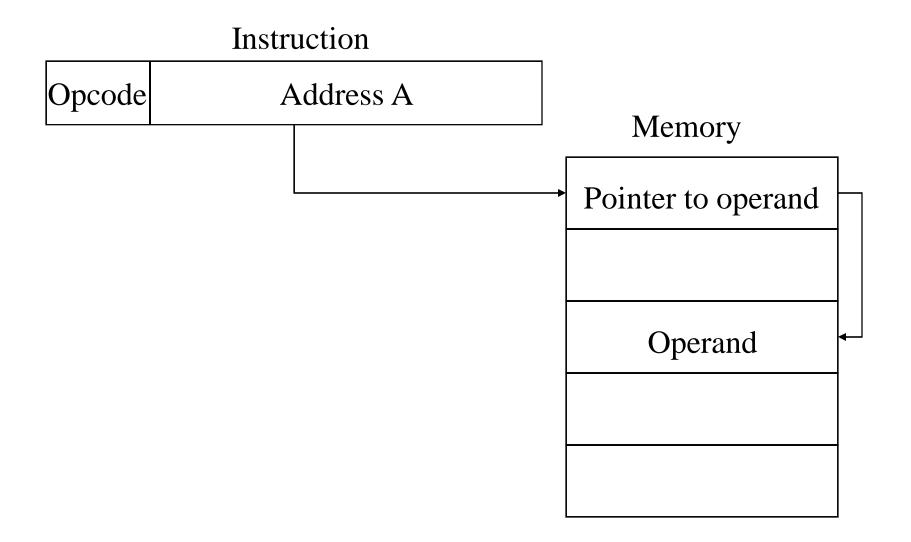

# **Register Addressing (1)**

- Operand is held in register named in address filed
  - Register is selected from a register field in the instruction
    - » k-bit register field can specify any one of 2<sup>k</sup> registers
- EA = R
- Limited number of registers
- Very small address field needed
  - -Shorter instructions
  - -Faster instruction fetch

# **Register Addressing (2)**

- No memory access
- Very fast execution
- Very limited address space
- Multiple registers helps performance
  - —Requires good assembly programming or compiler writing
  - -Ex. C programming

- register int a;

**Example: LD R1** 
$$AC \leftarrow R1$$

## **Register Addressing Diagram**

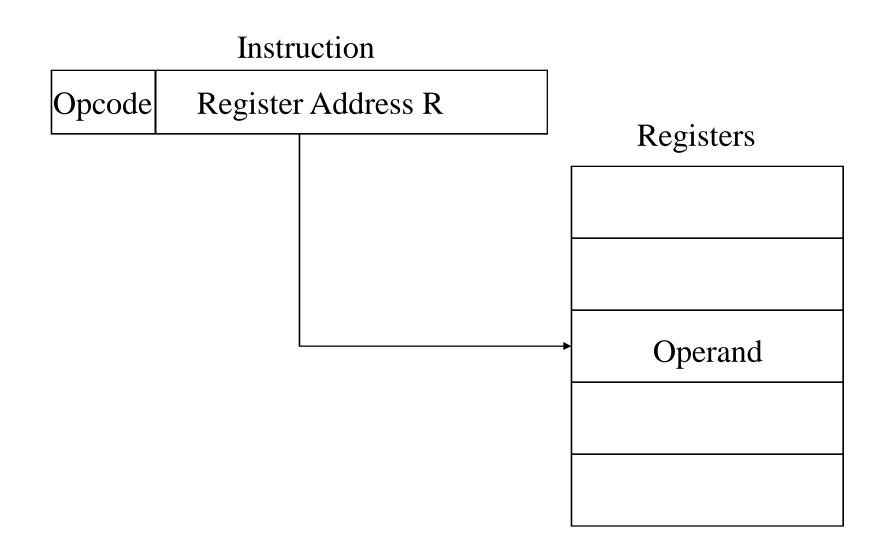

### **Register Indirect Addressing**

- C.f. indirect addressing
- EA = (R)
- Operand is in memory cell pointed to by contents of register R
- Large address space (2<sup>n</sup>)
- One fewer memory access than indirect addressing

• Example : LD (R1)  $AC \leftarrow M[R1]$ 

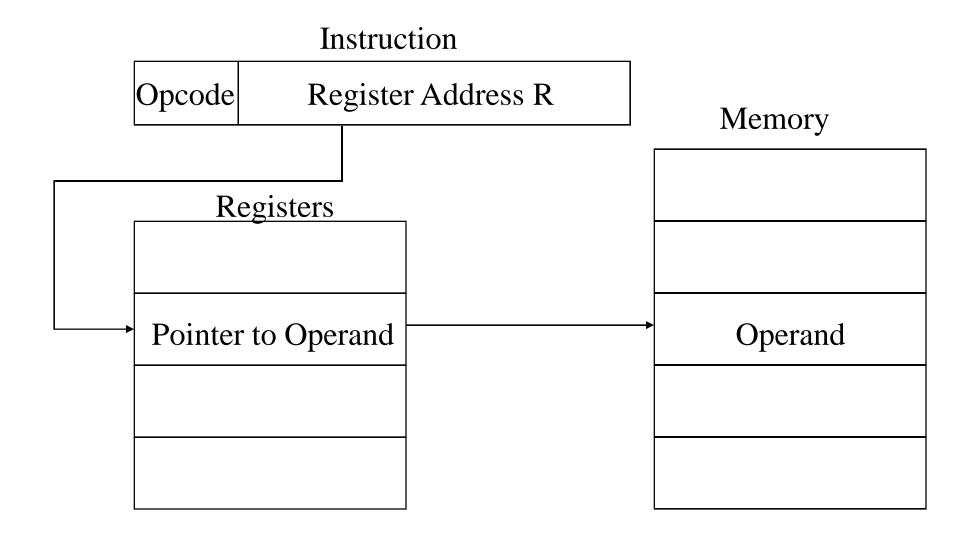

## **Displacement Addressing**

- EA = A + (R)
- Address field hold two values
  - -A = base value
  - -R = register that holds displacement
  - -or vice versa

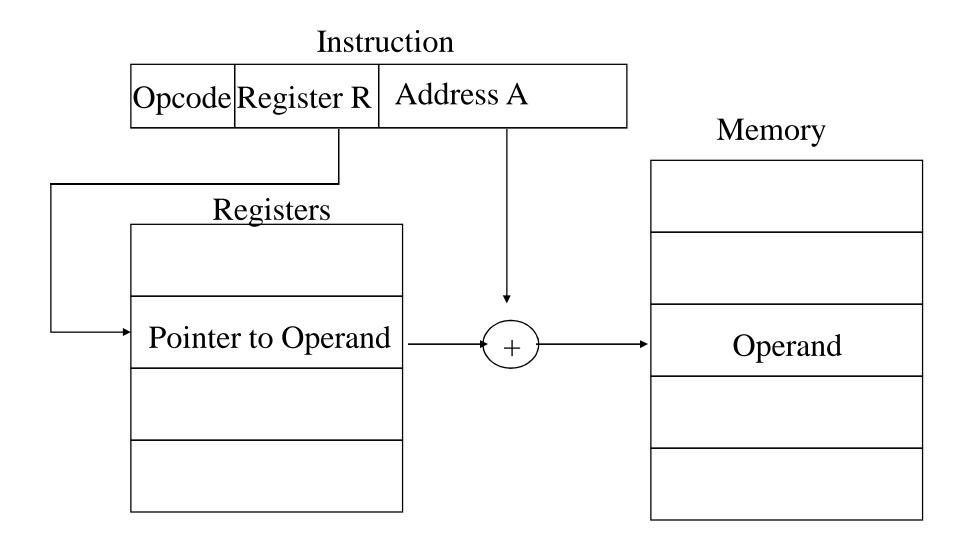

## **Relative Addressing**

- A version of displacement addressing
  - PC is added to the address part of the instruction to obtain the effective address
- R = Program counter, PC
- EA = A + (PC)
- i.e. get operand from A cells from current location pointed to by PC
- c.f locality of reference & cache usage

• Example : LD \$ADR

 $AC \leftarrow M[PC + ADR]$ 

### **Indexed Addressing**

- XR (*Index register*) is added to the address part of the instruction to obtain the effective address
- Example : LD ADR(XR)
- A = base
- R = displacement
- EA = A + (R)

## $AC \leftarrow M[ADR + XR]$

## **Base-Register Addressing**

- the content of a base register is added to the address part of the instruction to obtain the effective address
- Similar to the indexed addressing mode except that the register is now called a base register instead of an index register
  - » index register (XR): LD ADR(XR)  $AC \leftarrow M[ADR + XR]$   $\rightarrow$  ADR .
    - index register hold an index number that is relative to the address part of the instruction
  - » base register (BR) : LD ADR(BR)

 $AC \leftarrow M[BR + ADR]$ 

BR ...

- base register hold a base address
- the address field of the instruction gives a displacement relative to this base address

Autoincrement or Autodecrement Mode

Similar to the register indirect mode except that
 »the register is *incremented after* its value is used to access memory
 »the register is *decrement before* its value is used to access memory

» Example (Autoincrement) : LD (R1)+

# $AC \leftarrow M[R1], R1 \leftarrow R1 + 1$

## **Stack Addressing**

- Operand is (implicitly) on top of stack
- e.g.
  —ADD Pop top two items from stack and add

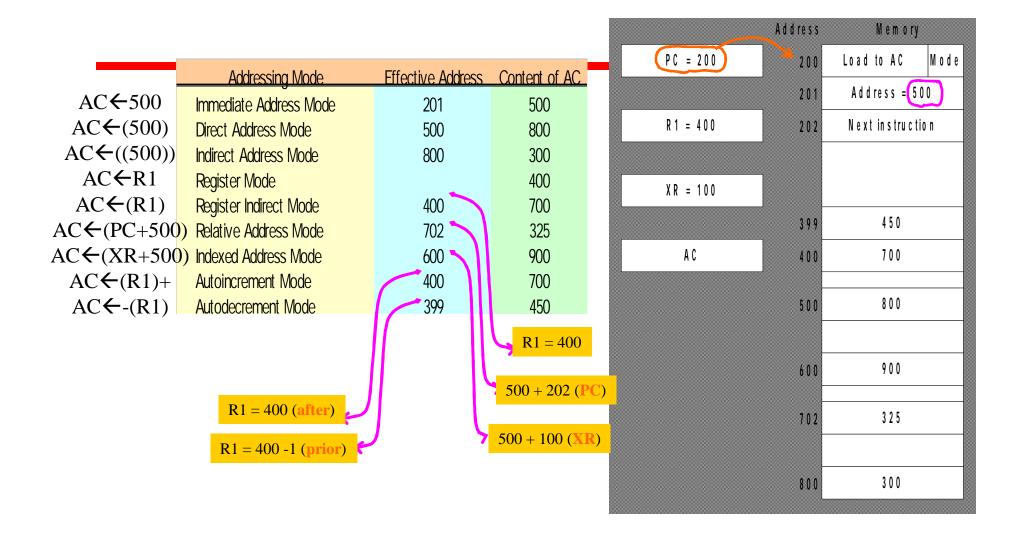

#### **Application of Addressing Modes**

The 8085 has the following 5 different types of addressing.

Immediate Addressing
 Direct Addressing
 Register Addressing
 Register Indirect Addressing
 Implied Addressing

#### **8086 Addressing Modes**

Register addressing Immediate addressing Direct addressing Register indirect addressing Base-plus-index addressing Register relative addressing Base relative-plus-index addressing: